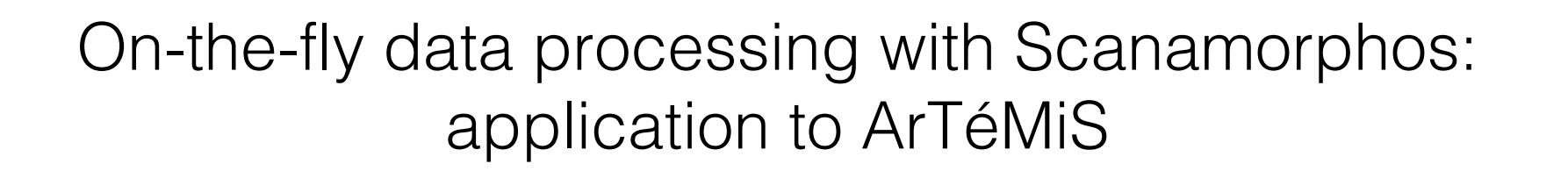

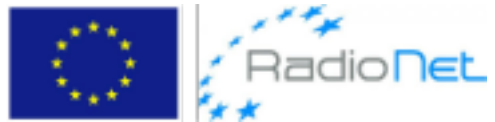

software initially developed to make maps from *Herschel* PACS & SPIRE scans now tailored to ground-based/balloon-borne instruments (ArTéMiS, NIKA2, PILOT)

main task: subtraction of the low-frequency noise implemented principle: maximal use of the redundancy in the data (no filtering)

low-frequency noise: both **correlated drifts** and **flicker noise**

thermal fluctuations for *Herschel* **mainly the atmosphere for ground-based instruments** 

algorithm for *Herschel* described in Roussel 2013, PASP 125, 1126 updates and user guide for ArTémiS: https://arxiv.org/abs/1803.04264

Hélène Roussel (IAP) ESO Single Dish 2018 workshop (March 15-16)

Scan geometry is crucial to obtain optimal results:

 $-$  adjust the scan length to the angular scales on which recovery of extended emission is needed

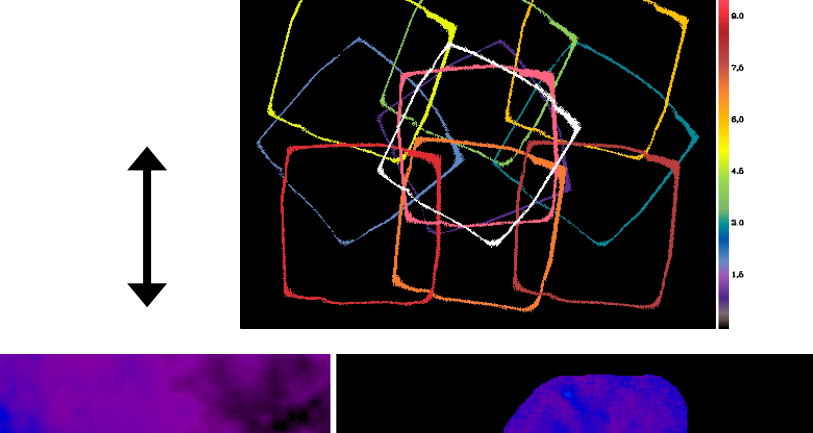

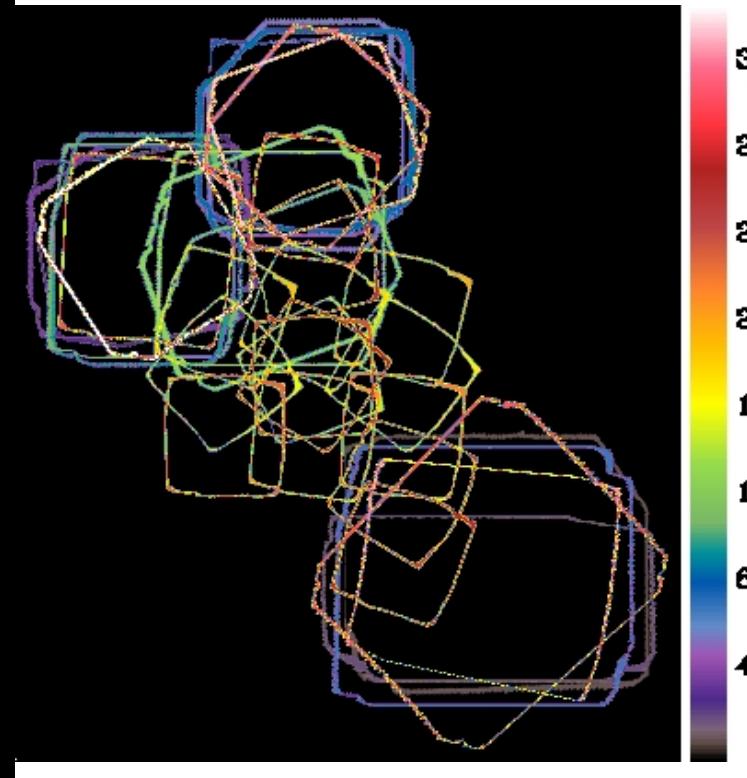

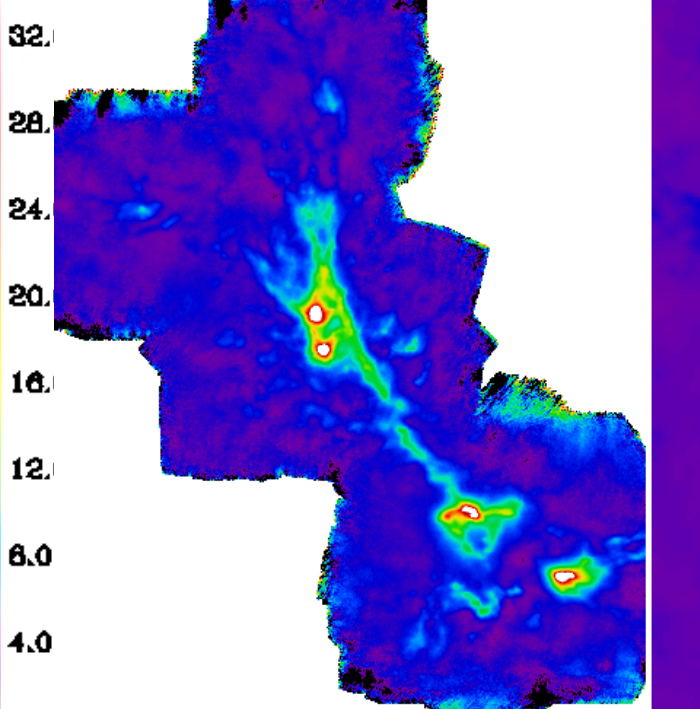

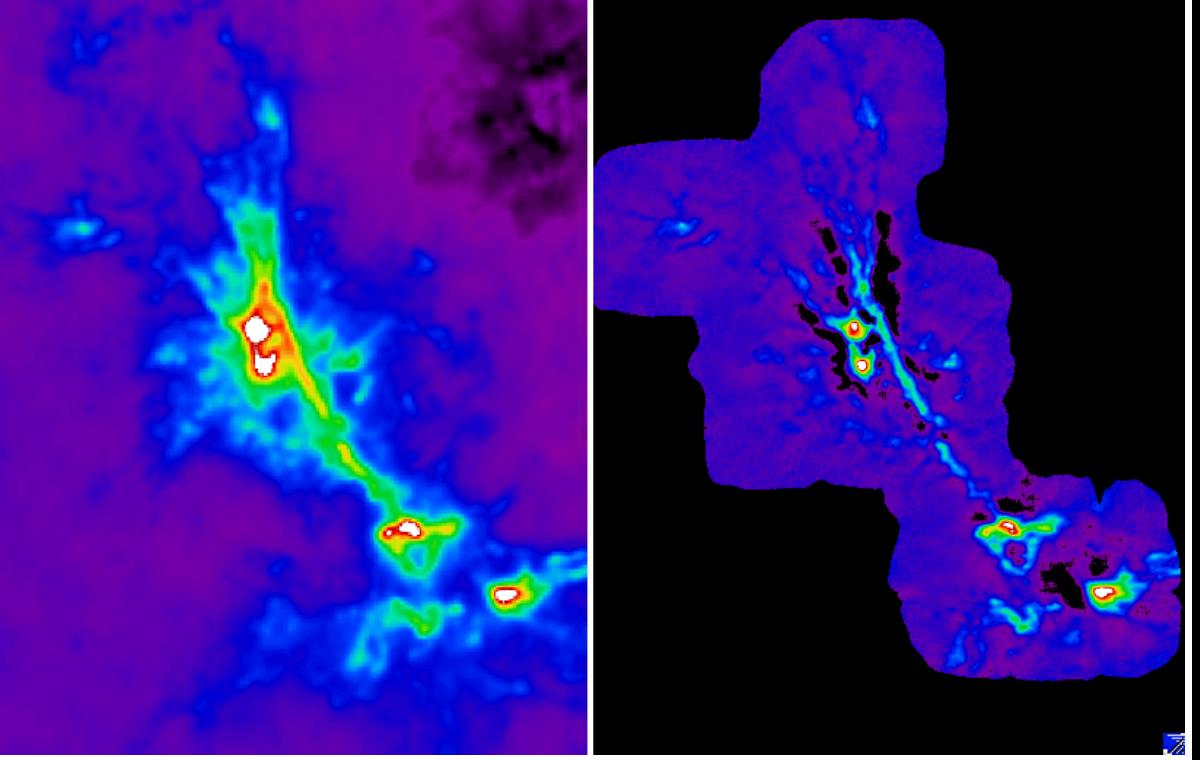

for N6334 350  $\mu$ m mosaic

scan outlines ArTéMiS (Scanamorphos) SPIRE ArTéMiS (pipeline default)

Scan geometry is crucial to obtain optimal results:

- $-$  adjust the scan length to the angular scales on which recovery of extended emission is needed
- cover each region of interest with 2 well distinct scan directions (ideally orthogonal scans)

otherwise: not enough information to disentangle drifts from signal

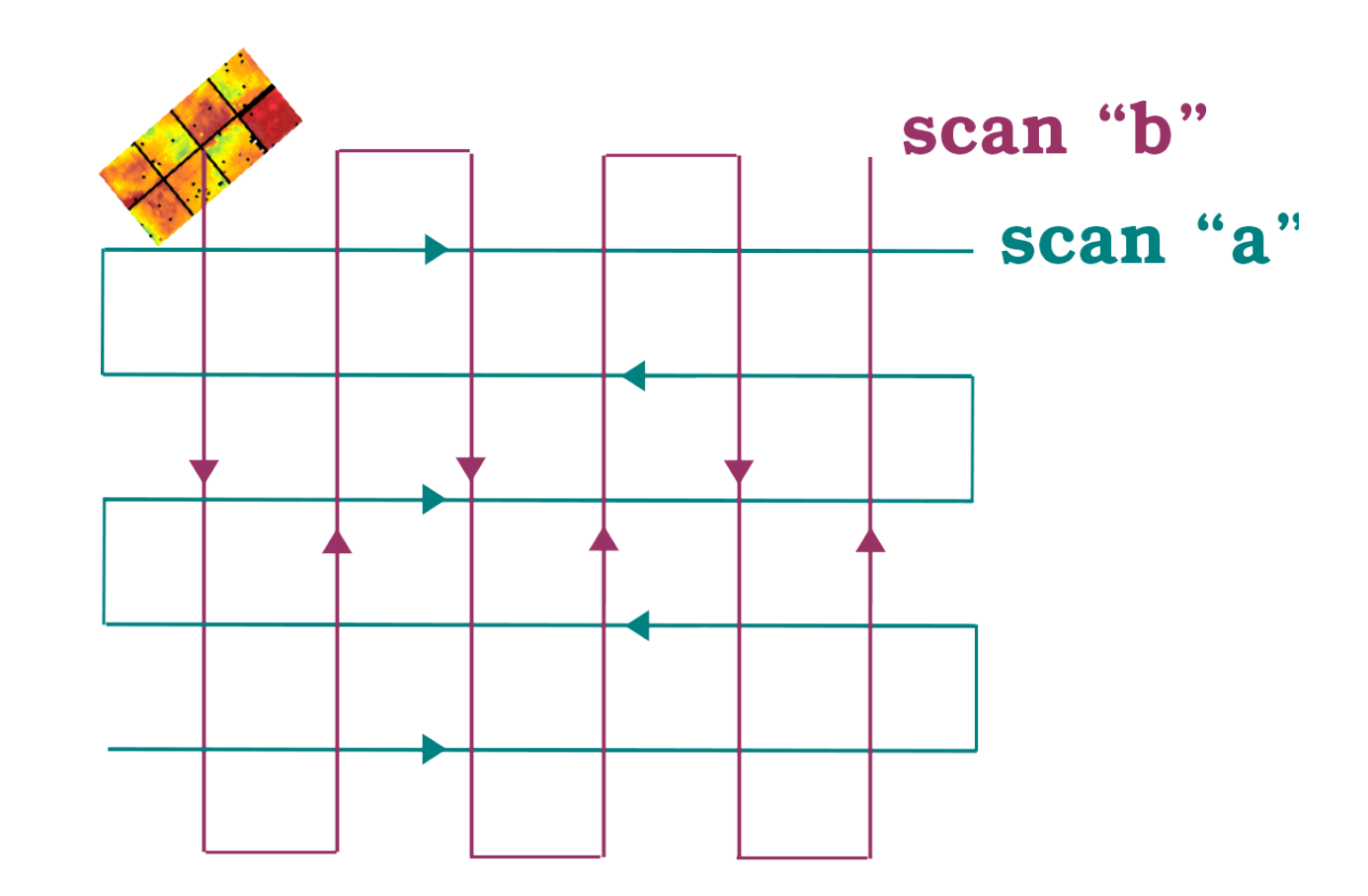

Scan geometry is crucial to obtain optimal results:

- $-$  adjust the scan length to the angular scales on which recovery of extended emission is needed
- cover each region of interest with 2 well distinct scan directions (ideally orthogonal scans)
- $-$  avoid scanning parallel to the array axes

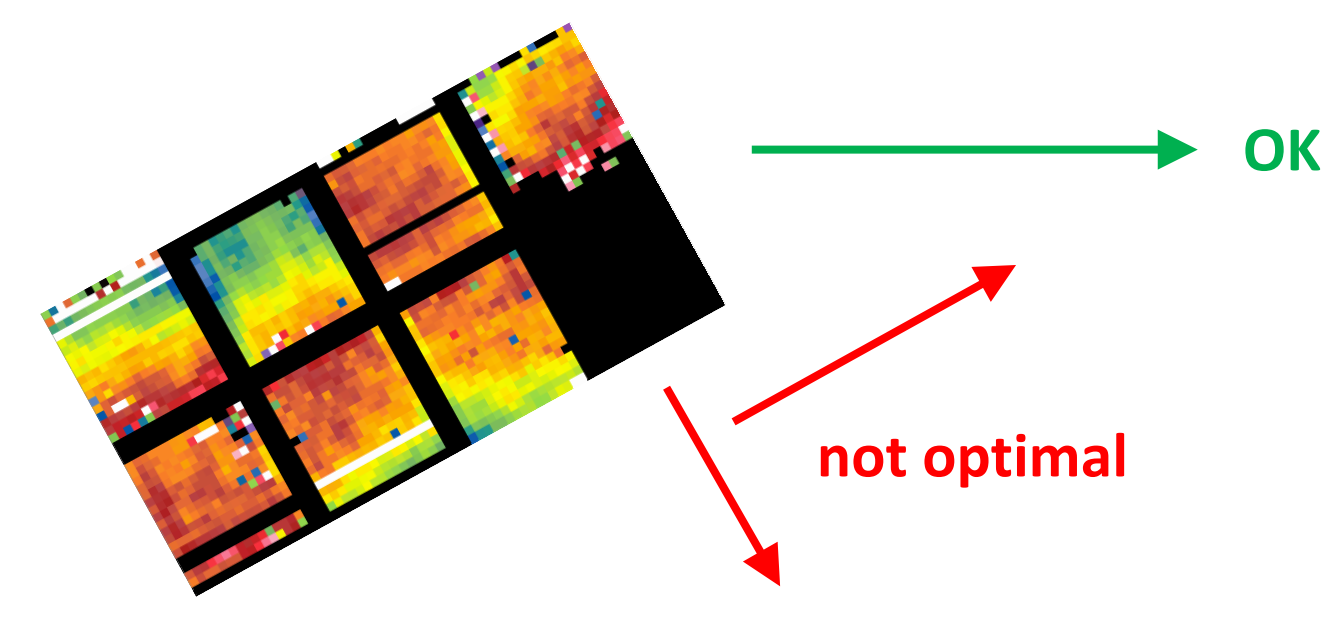

Drifts are additive  $\Rightarrow$  all multiplicative effects (flatfield, opacity correction) must be corrected beforehand.

recorded signal  $R = time-invariant$  sky emission S + atmosphere + instrumental drifts D (low-f noise) + white noise + glitches HF (high-f noise)

> $R(t, b) = S(p) + D_{\text{aver}}(t) + D_{\text{indiv}}(t, b) + HF(t, b)$ variables: time t, bolometer b, sky pixel p

# definition of a **stability length** I.

within  $I_s$ , S is considered uniform and D stable (rejection of compact sources / glitches) chosen to contain  $\sim$  7 samples per crossing for simple statistics for ArTéMiS: on the order of 0.5 FWHM (depends on scan speed and sampling rate)

iterative process to subtract the drifts  $\overline{\phantom{a}}$   $\overline{\phantom{a}}$  large memory requirement iterative process to subtract the drifts  $\Rightarrow$   $\left\{ \begin{array}{l} \text{large memory requirement} \\ \text{t}_{\text{proc}} \sim 2 \times \text{t}_{\text{obs}} \text{ (on-target)} \end{array} \right.$ 

- first step: **baseline subtraction** (linear fits to signal on whole scan legs)  $\Rightarrow$  removal of drifts and sky gradients on scales larger than scan legs uses a **fully-automatic source mask** if the /galactic option is set
- second step: subtraction of the average drift on small timescales  $\Delta(t_1, t_2) = R(t_1, b_1) - R(t_2, b_1)$ =  $S(p) - S(p) + D_{aver}(t_1) - D_{aver}(t_2) + (D_{indiv} + HF)(t_1, b_i) - (D_{indiv} + HF)(t_2, b_j)$  $\textbf{coaddition over (p, b_i, b_j)} \rightarrow \textbf{D}_{\textbf{aver}}(t_1) \cdot \textbf{D}_{\textbf{aver}}(t_2) + \text{ mean of uncorrelated terms}$
- third step: subtraction of the **individual drifts** on successively smaller timescales (timescale decreased by a factor 3 each time)

usage for ArTéMiS:

- 1) within the pipeline (APIS): apply flux calibration and opacity correction
- 2) format the data for input to scanam artemis (interface provided with the code)
- 3) process the data
- 4) optionally make maps within the pipeline
- output: maps assembled in a cube (signal, error, weight, subtracted drifts)
	- processed data reinjected into pipeline structures

scanam\_artemis available on: www2.iap.fr/users/roussel/artemis as well as the user guide with illustrations (N6334 mosaic)

# THANKS TO THE ORGANIZERS !

# TRAVEL GRANT FROM RADIONET

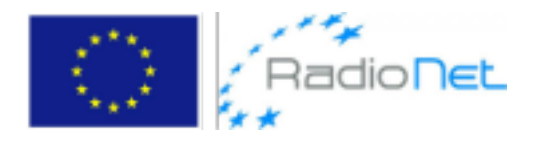

Scanamorphos for ArTéMiS: step by step on an example

to speed up the processing:

demo on a set of 2 central scans on a very bright target: Sgr B2 for demo purposes only! data already calibrated (cf tutorials by F. Schuller and P. André)

map composed of 7 scans

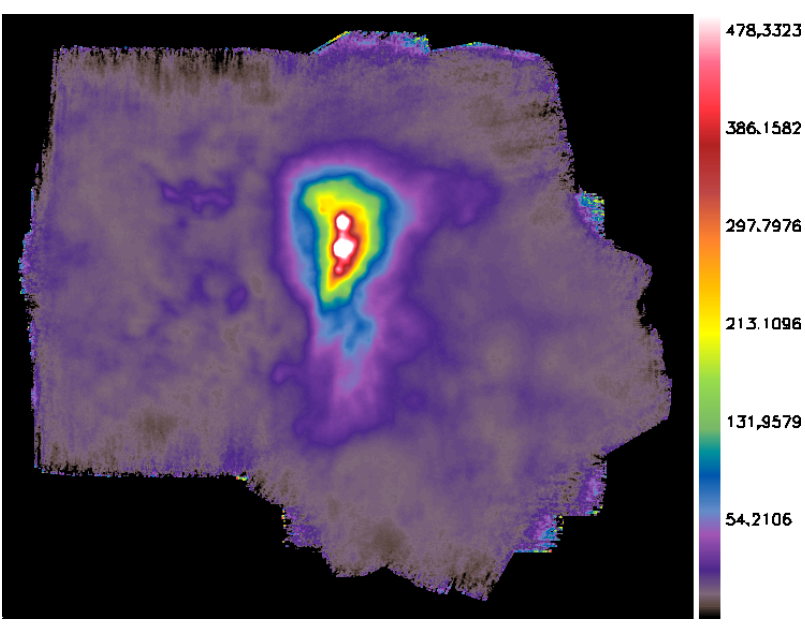

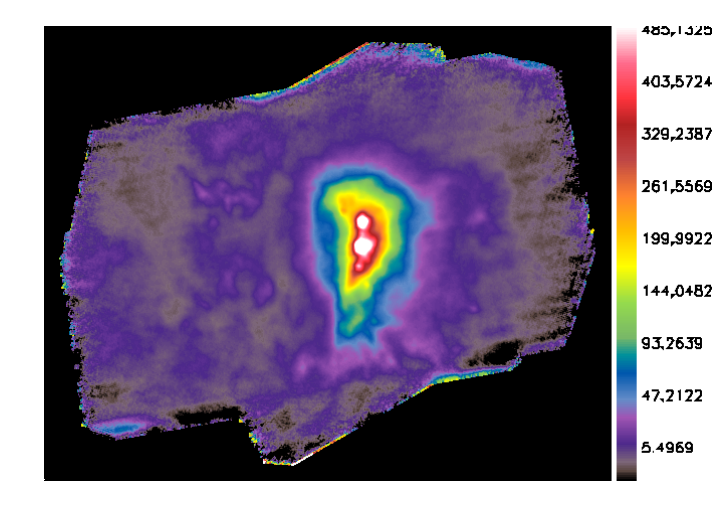

map you will obtain (hopefully !)

# scans 23904 and 32910 taken in 2016

interface pipeline  $\rightarrow$  Scanamorphos and formatting of input data

```
make sure that obs1 artemis config.pro contains the relevant info:
   project name = 'E-097.C-0184-2016'calibration_table = 'calibration_table_350_2016'
```

```
IDL > dir out = ...
```
directory where input structures, temporary files and output cube will be written

```
IDL > list = [23904, 32910]
```
IDL > format\_input\_scanam\_artemis, dir\_out=dir\_out, list\_scannum=list (array=350 not necessary, since this is the default)

 $\rightarrow$  creation of the scanlist artemis ascii file and the input structures in dir out

#### interactive processing

IDL > scanam\_artemis, /galactic, /visu, /vis\_traject, dir\_scanlist=dir\_out

1) data ingestion and determination of astrometric frame

if possible: for the processing, use the orientation that maximizes the number of samples within a pixel of size  $I_s$  for most scan legs

/vis\_traject option: visualization of OTF array trajectories

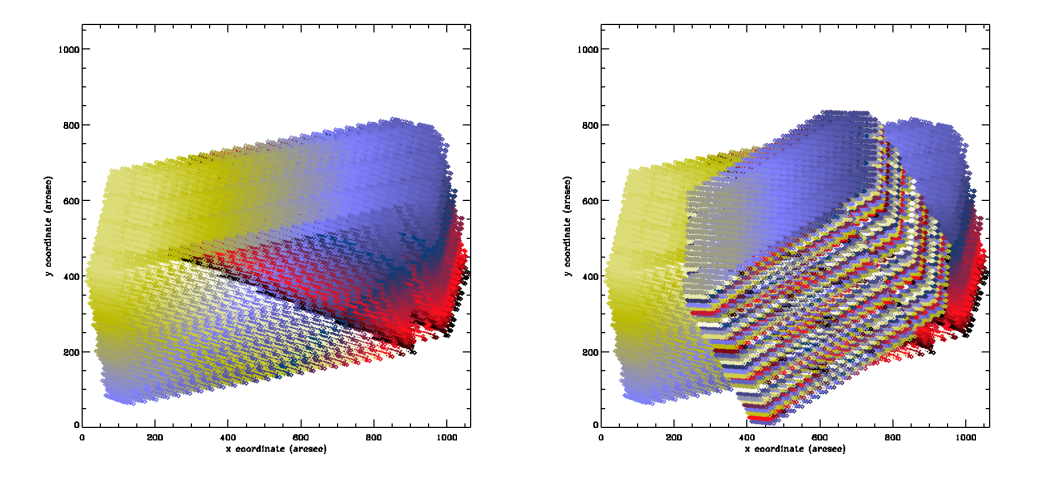

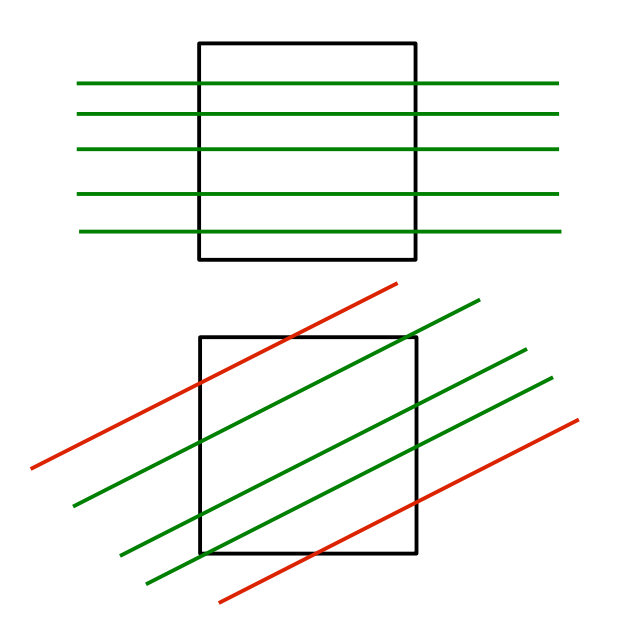

### information about scan speed and array geometry:

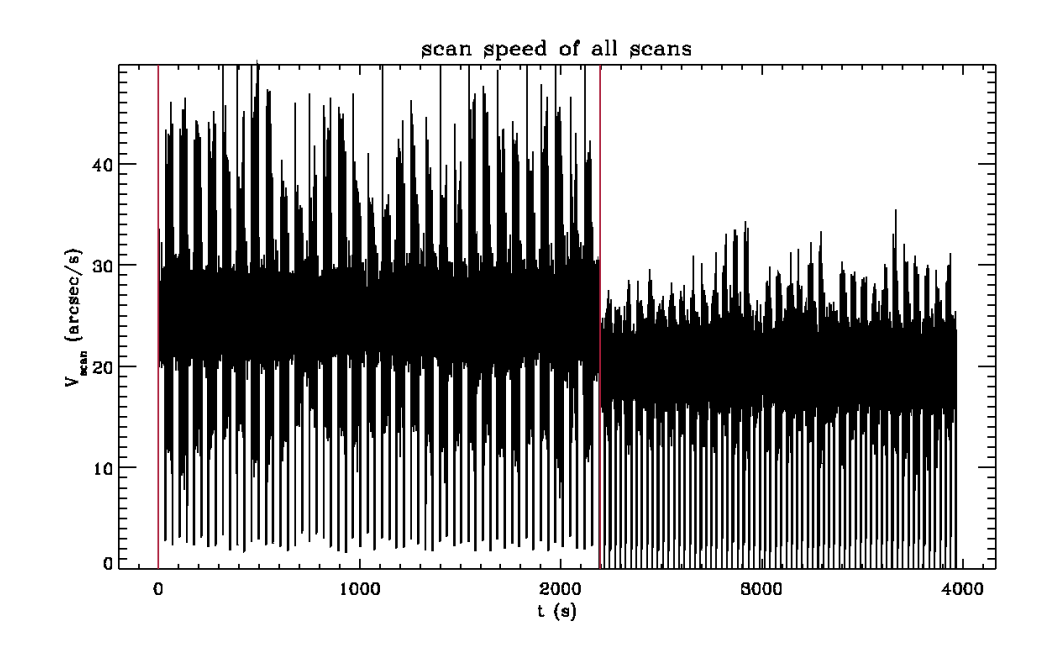

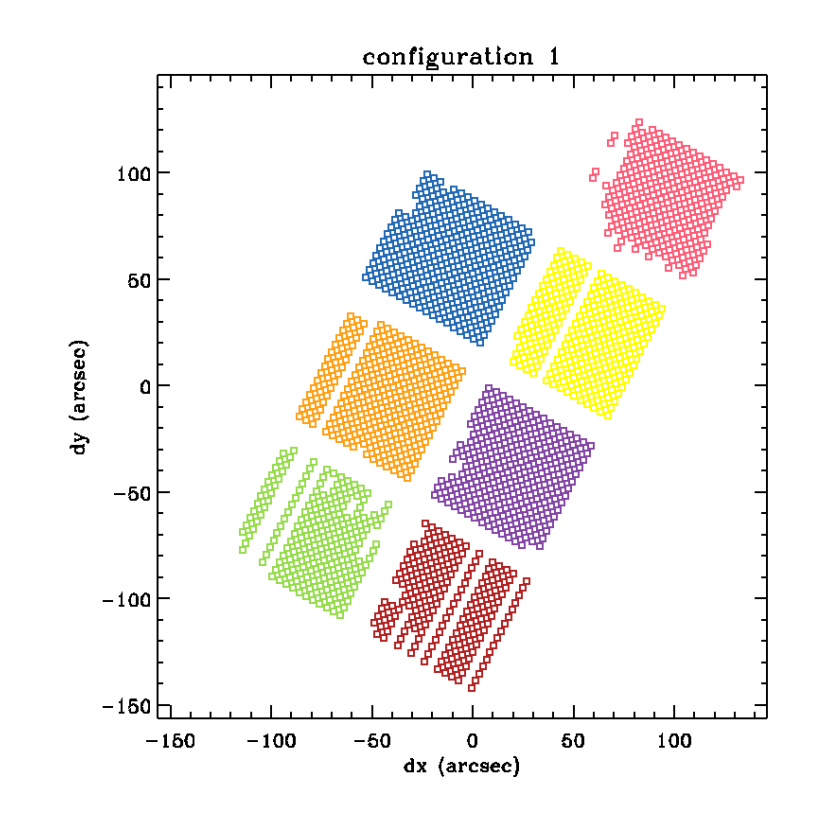

- 2) computation of high-frequency noise (white noise) for weighting and noise thresholds (updated several times during the processing)
- 3) initial baseline subtraction: several iterations linear fits to the average signal first on whole scans, then on segments of 4 scan legs, then on individual scan legs

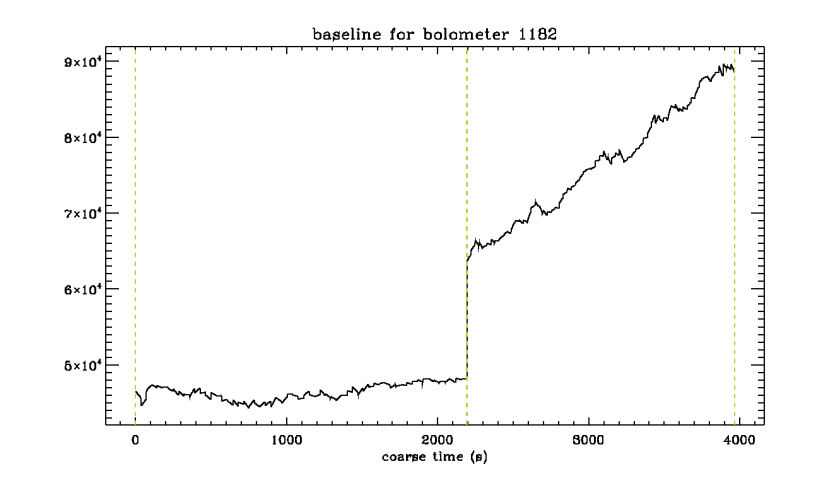

meanwhile: construction of an automatic and iterative source mask

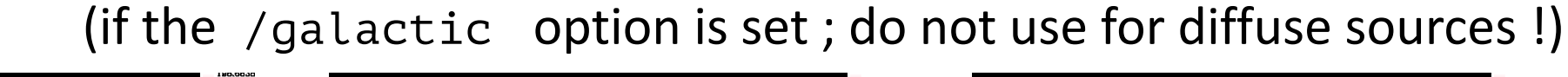

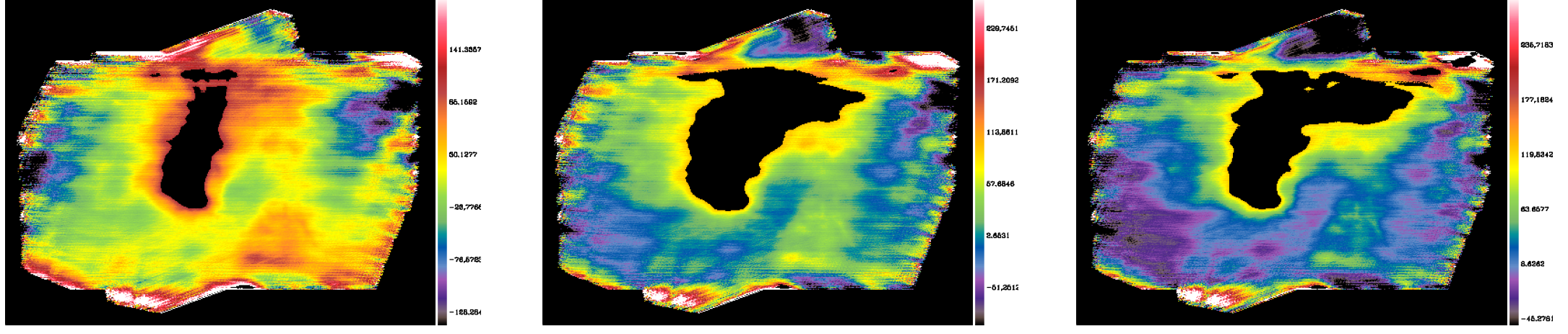

### before and after the initial baseline subtraction:

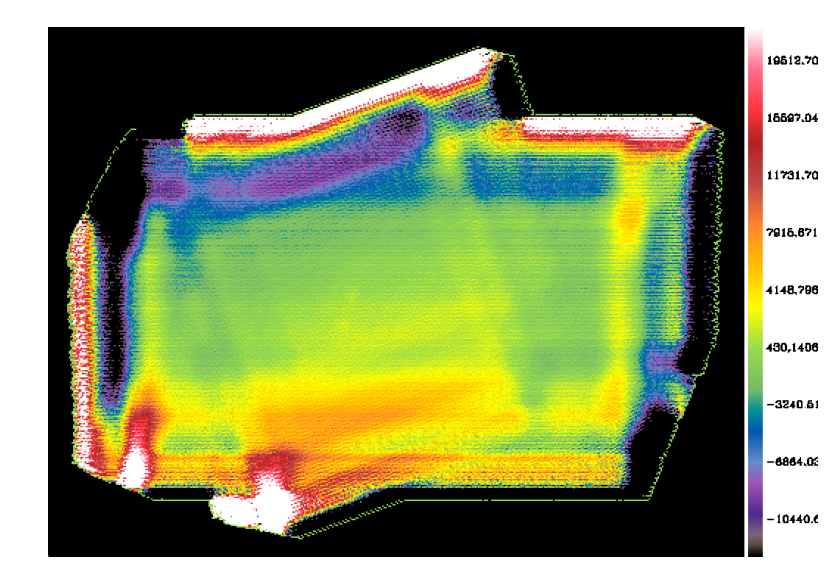

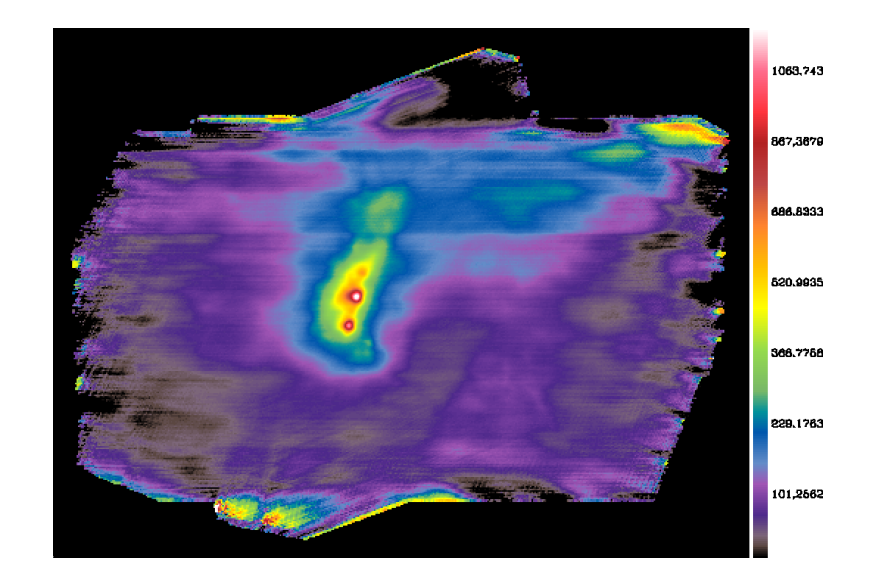

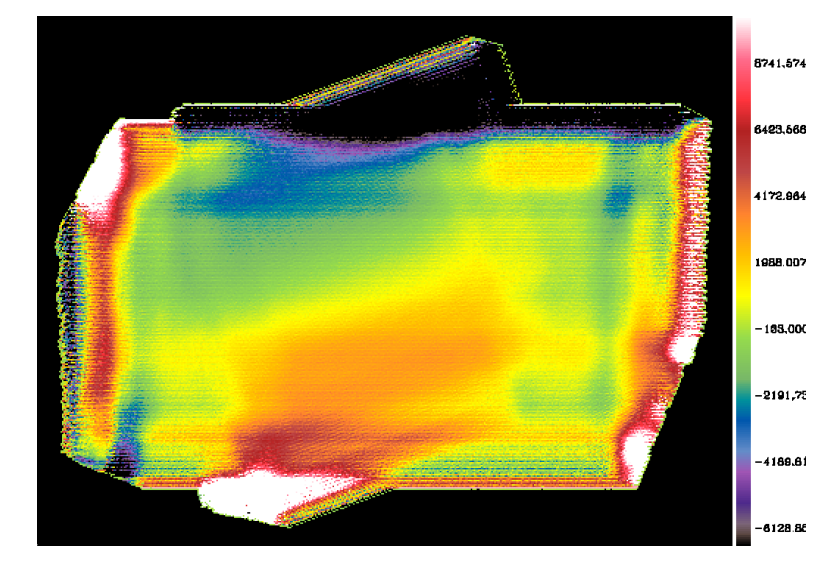

- $\leftarrow$  what's been subtracted (with offsets)
	- power spectral densities before and after  $\rightarrow$

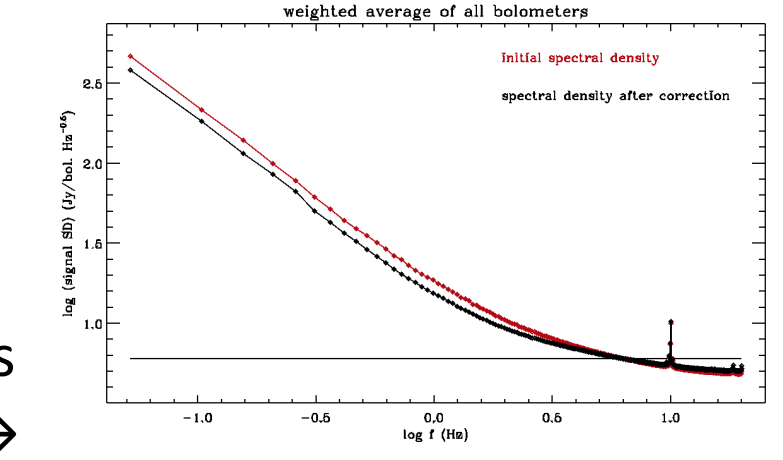

to project and display maps of individual scans at any point during the processing:

IDL > do\_map\_scans\_nearest\_artemis, map\_scans, weight\_scans, \$ file\_scalars=file\_scalars, ind\_scans=ind\_scans, ind\_subscans=ind\_subscans, \$ maxnoise=maxnoise

(copy/paste this command from the header of do\_map\_scans\_nearest\_artemis.pro)

```
IDL > for i = 0, nscans - 1 do disp_ima, win=20+i, $
      map\_scans(*,*,i), weightmap=weight_scans(*,*,i), $
      [min_map= ..., max_map= ..., title='scan '+chain(i)]
```
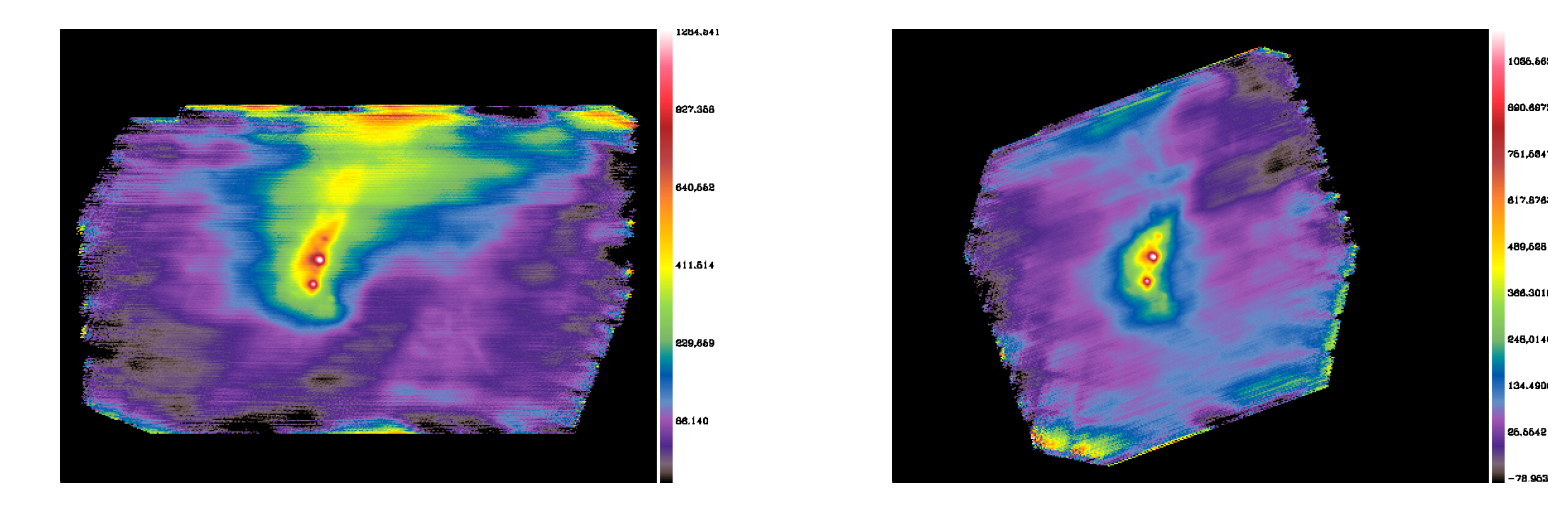

4) subtraction of the average drift on small scales (smaller than scan legs): will take a while....

 $\Delta(t_1, t_2) = R(t_1, b_1) - R(t_2, b_1)$ =  $S(p) - S(p) + D_{aver}(t_1) - D_{aver}(t_2) + (D_{indiv} + HF)(t_1, b_i) - (D_{indiv} + HF)(t_2, b_j)$ coaddition over (p, b<sub>i</sub>, b<sub>j</sub>)  $\;\rightarrow\;$  D<sub>aver</sub>(t<sub>1</sub>) - D<sub>aver</sub>(t<sub>2</sub>) + weighted mean of uncorrelated terms

incremental population of  $D_{\text{aver}}(t_1)$  -  $D_{\text{aver}}(t_2)$  matrix

(below diagonal: associated weights)

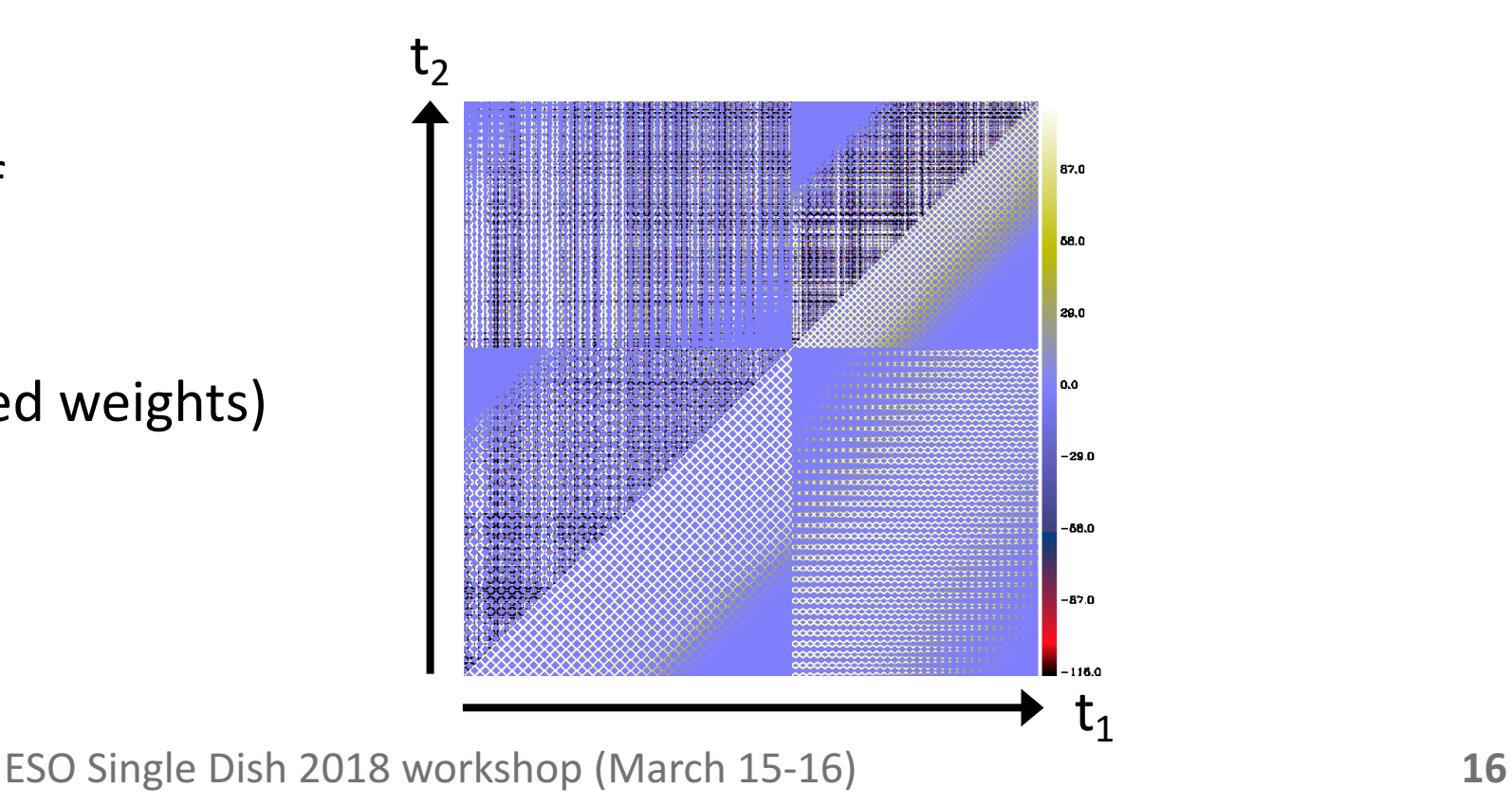

$$
\begin{array}{l}\n\text{iterative scanning of } D_{\text{aver}}(t_1) - D_{\text{aver}}(t_2) \text{ matrix} \\
\rightarrow D_{\text{aver}}(t) \text{ time series}\n\end{array}
$$

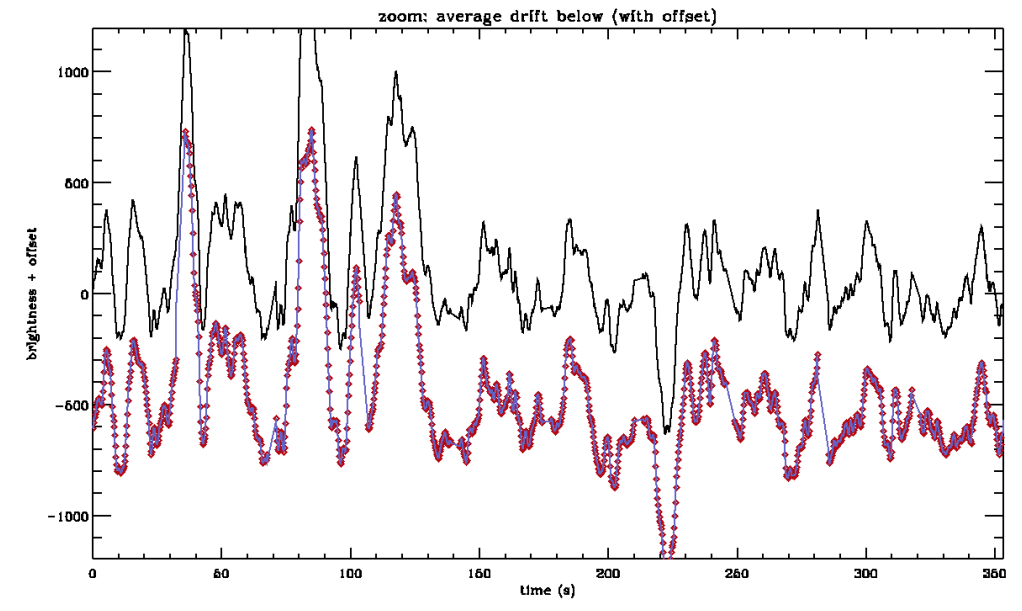

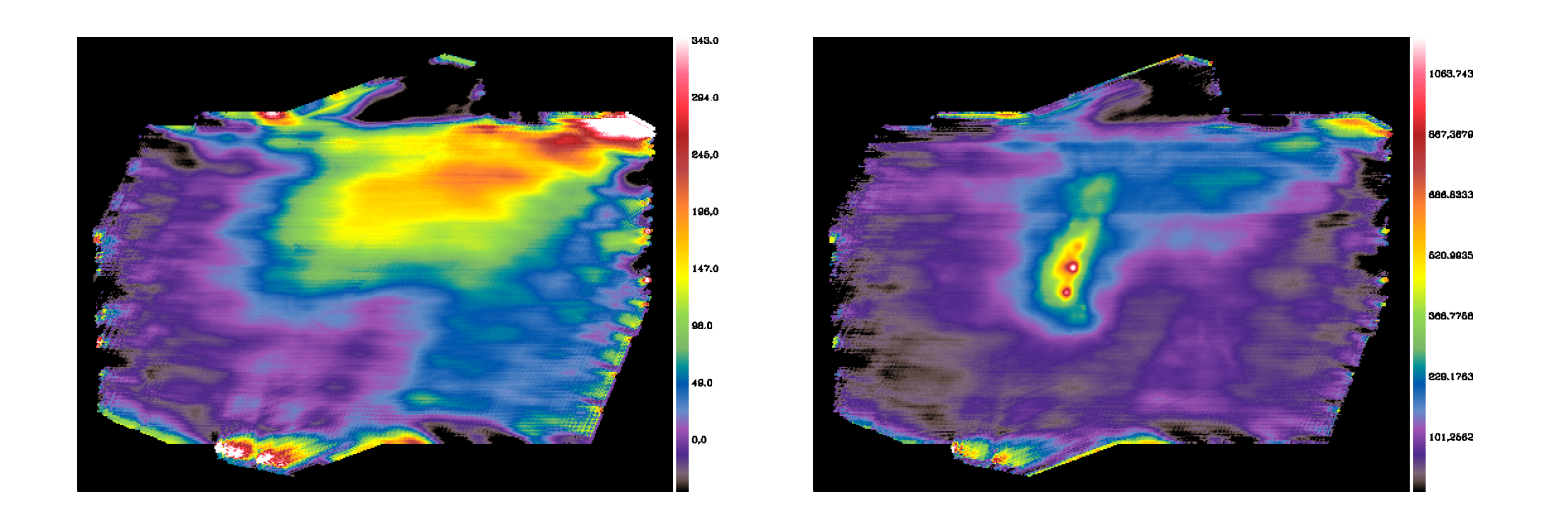

projection of  $D_{\text{aver}}(t)$ 

compared with map at previous step

solution of  $D_{\text{aver}}(t_1) - D_{\text{aver}}(t_2)$  matrix not unique (true drift + spurious component with the same periodicity as the scans)

 $\Rightarrow$  baseline subtraction repeated to remove the spurious component fits on individual scan legs refined: for each subarray separately

iterative source mask:

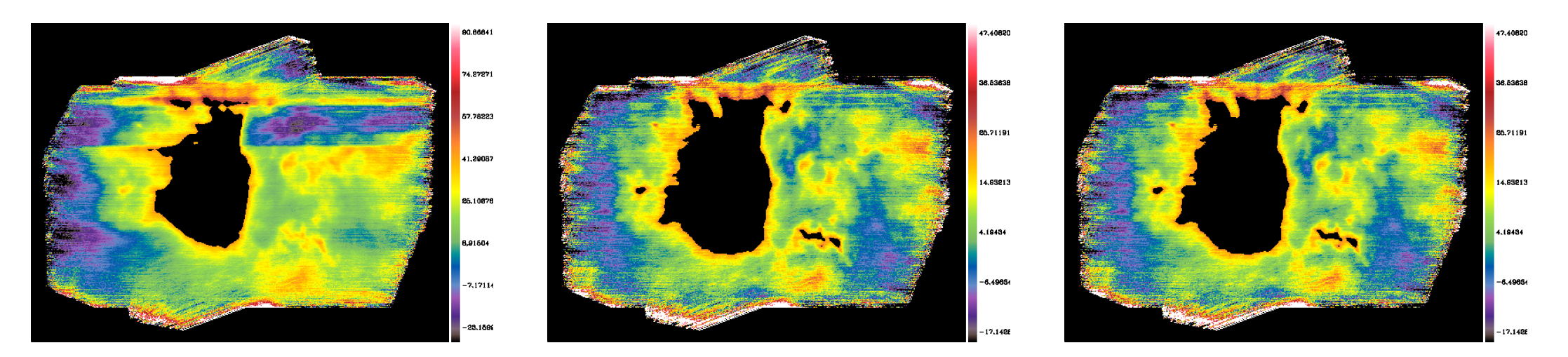

### before and after average drift + second baseline subtraction:

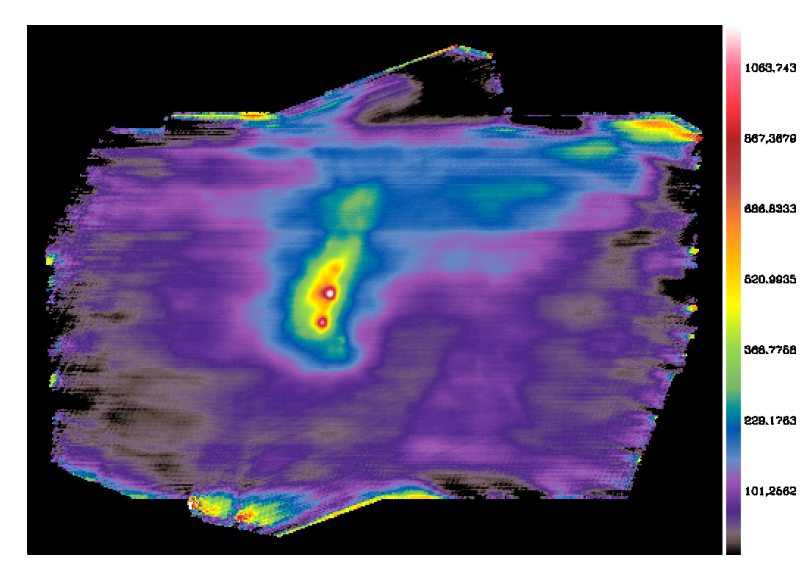

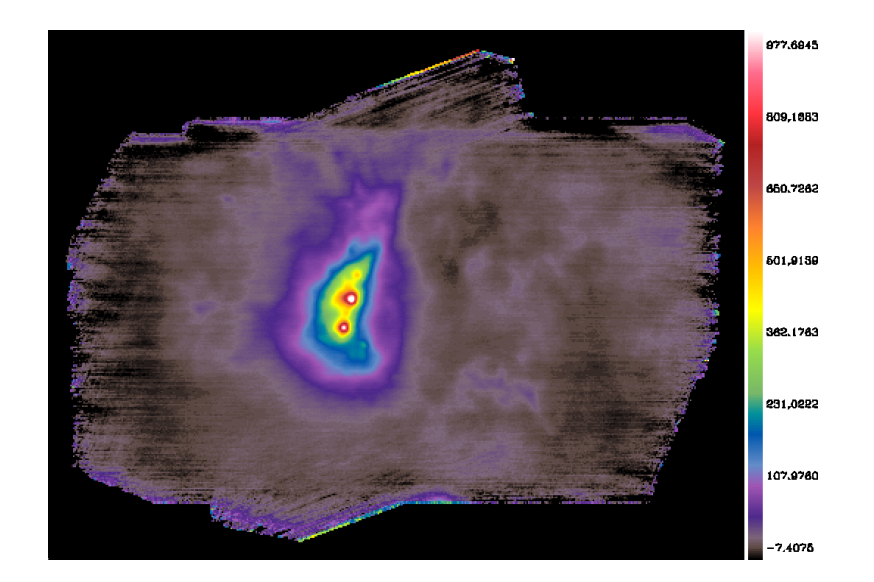

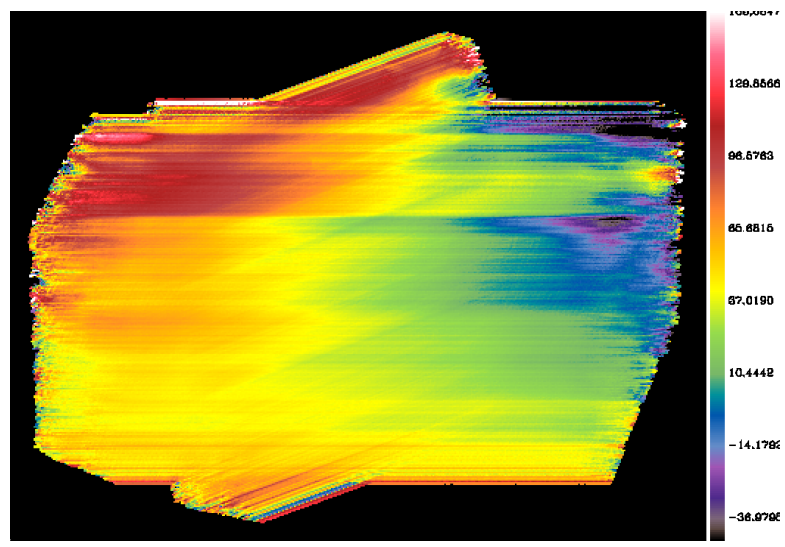

# $\leftarrow$  subtracted baselines (with offsets)

5) subtraction of the individual drifts (flicker noise) on timescales of  $\sim 1/4$  the minimum scan leg duration, followed by baseline subtraction again

iterated on successively smaller timescales (decreased by a factor 3 each time) until reaching the stability length crossing time  $t_c = I_s / v_{scan}$ 

projected drifts on 5.4 s timescale:<br>iterated baselines:

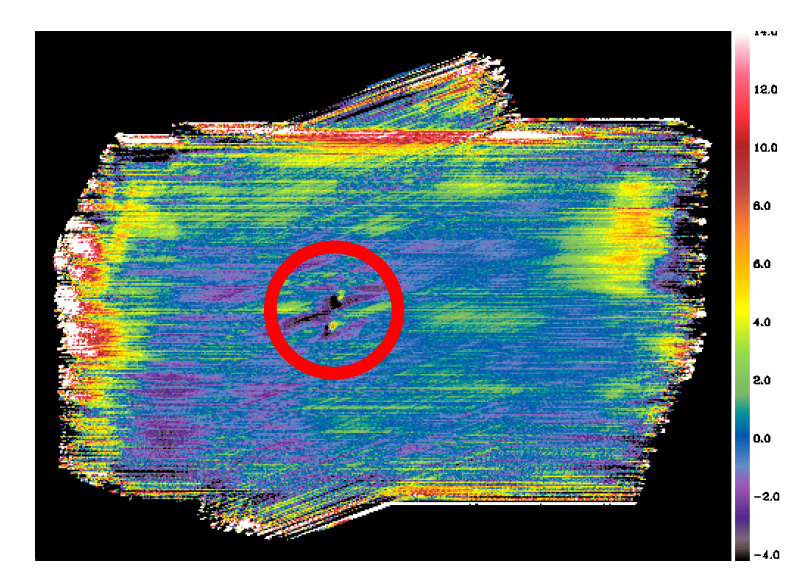

 $\leftarrow$  typical artefacts caused by small pointing errors

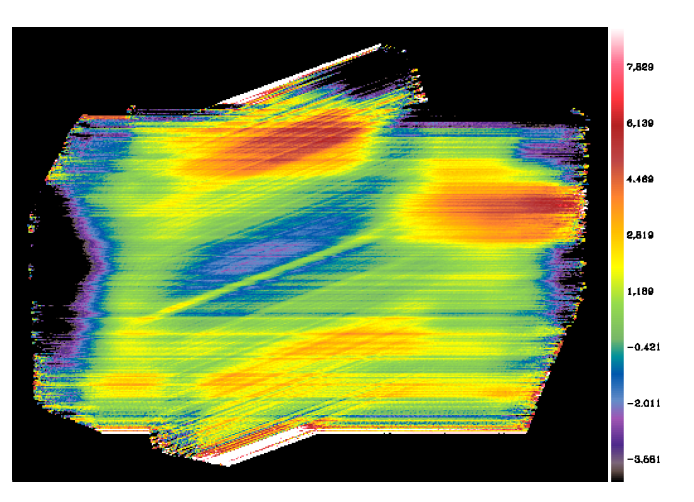

ESO Single Dish 2018 workshop (March 15-16) **20**

## projected drifts on 1.8 s timescale: on 0.6 s timescale:

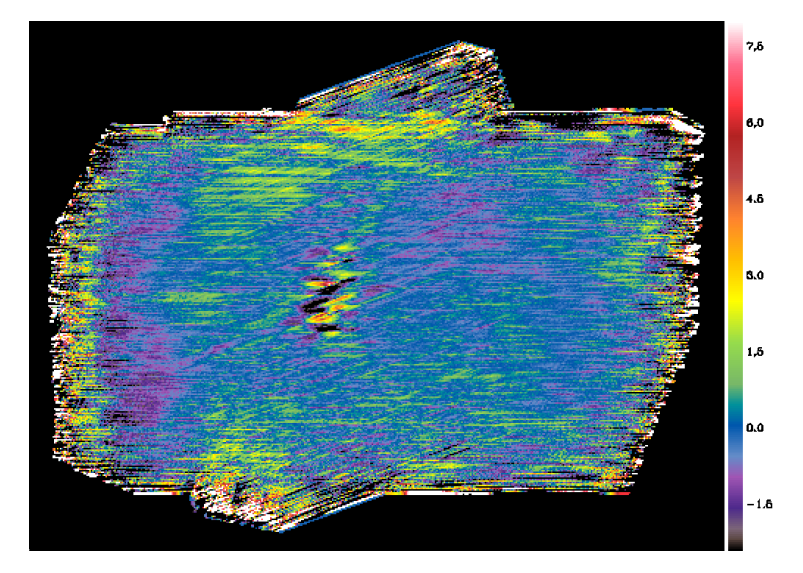

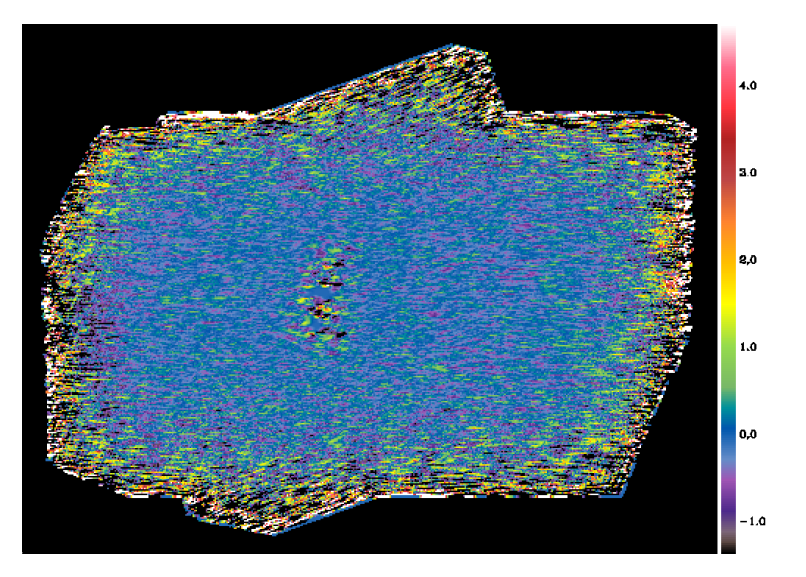

#### on 0.2 s timescale:

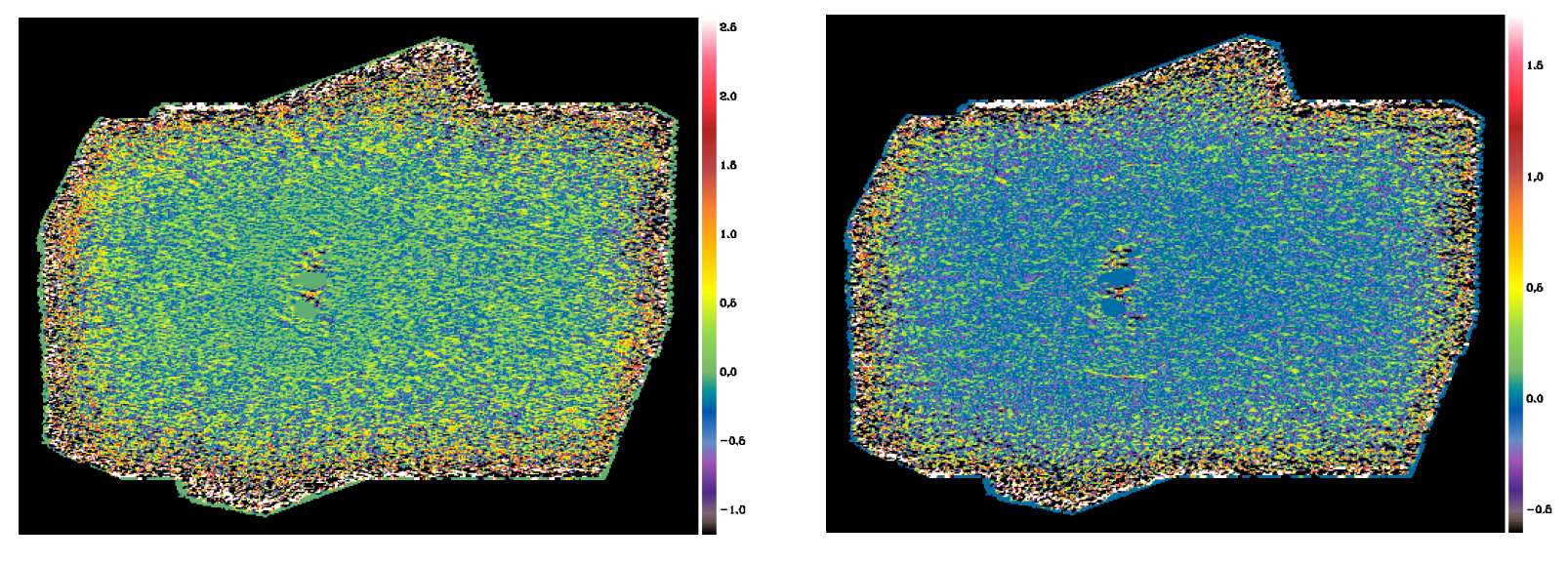

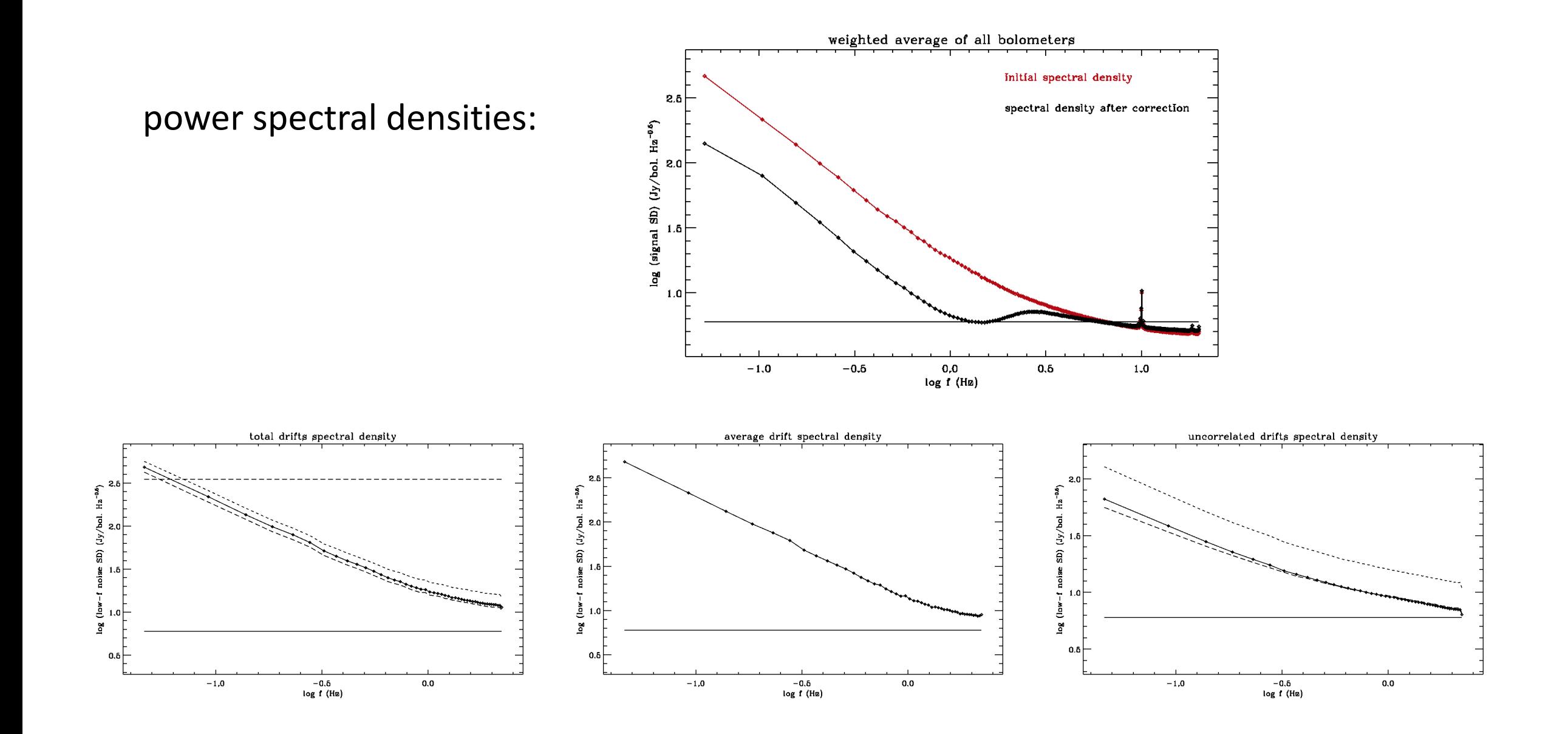

#### output maps (assembled in a fits cube):

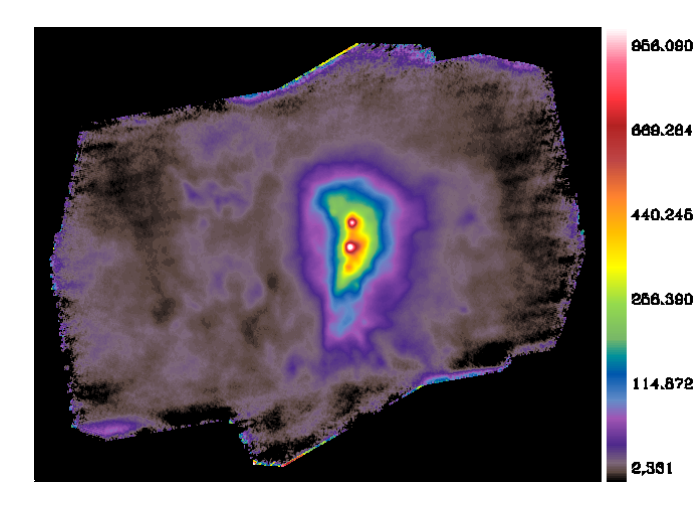

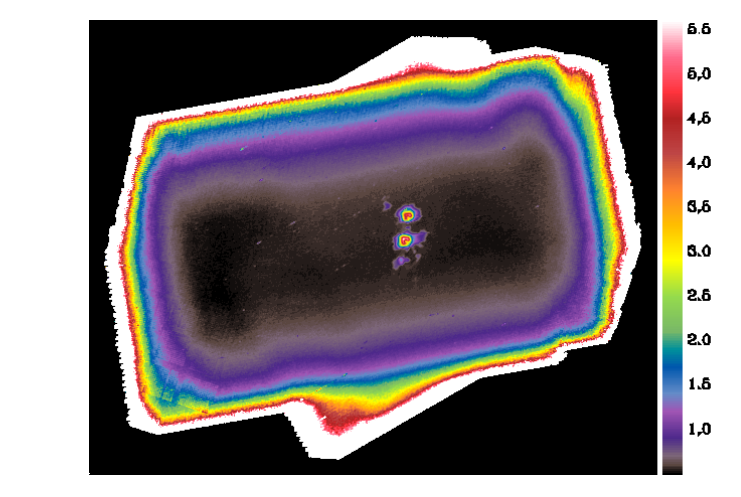

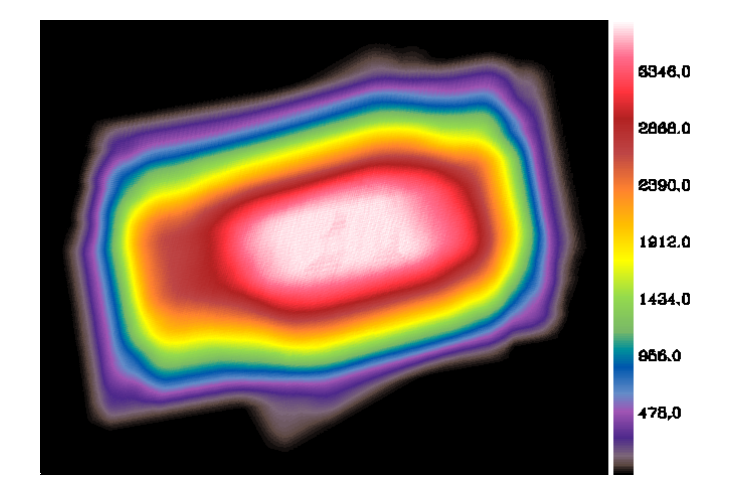

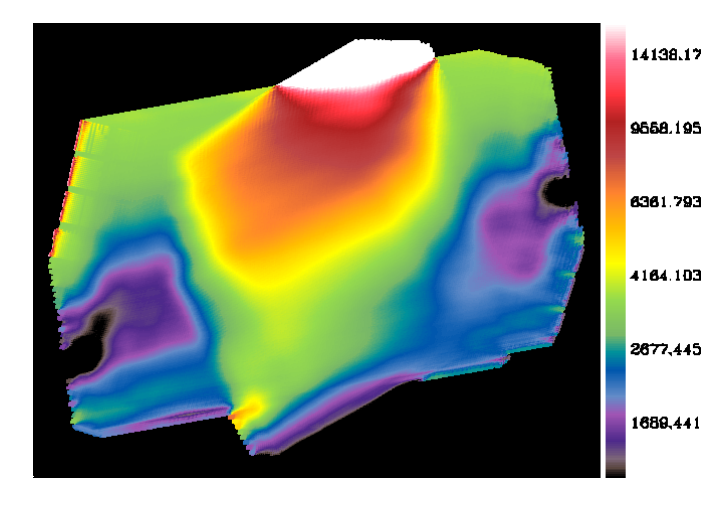

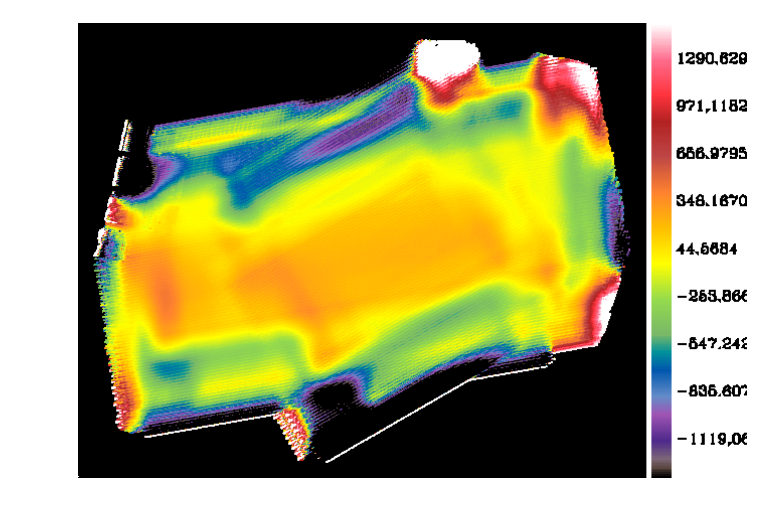

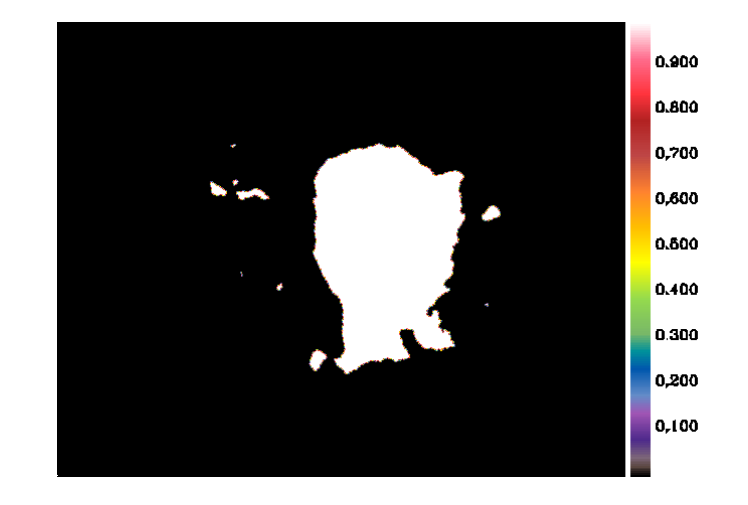